# **COMPILER-ASSISTED PROTOCOL PROCESSING + REMOTE PROCEDURE CALL (RPC) + GRPC**

George Porter Feb 7 and 14, 2023

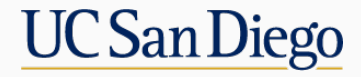

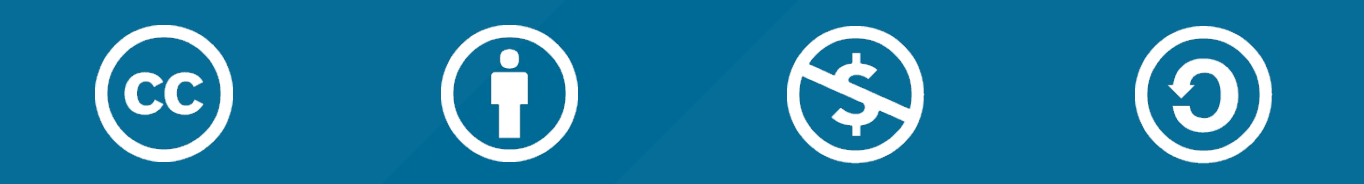

# **ATTRIBUTION**

- These slides are released under an Attribution-NonCommercial-ShareAlike 3.0 Unported (CC BY-NC-SA 3.0) Creative Commons license
- These slides incorporate material from:
	- Kyle Jamieson, Princeton University (also under a CC BY-NC-SA 3.0 Creative Commons license)

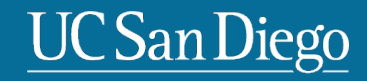

# **REQUIRED READING**

Chapter 4 of "Network Programming with Go"

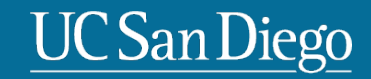

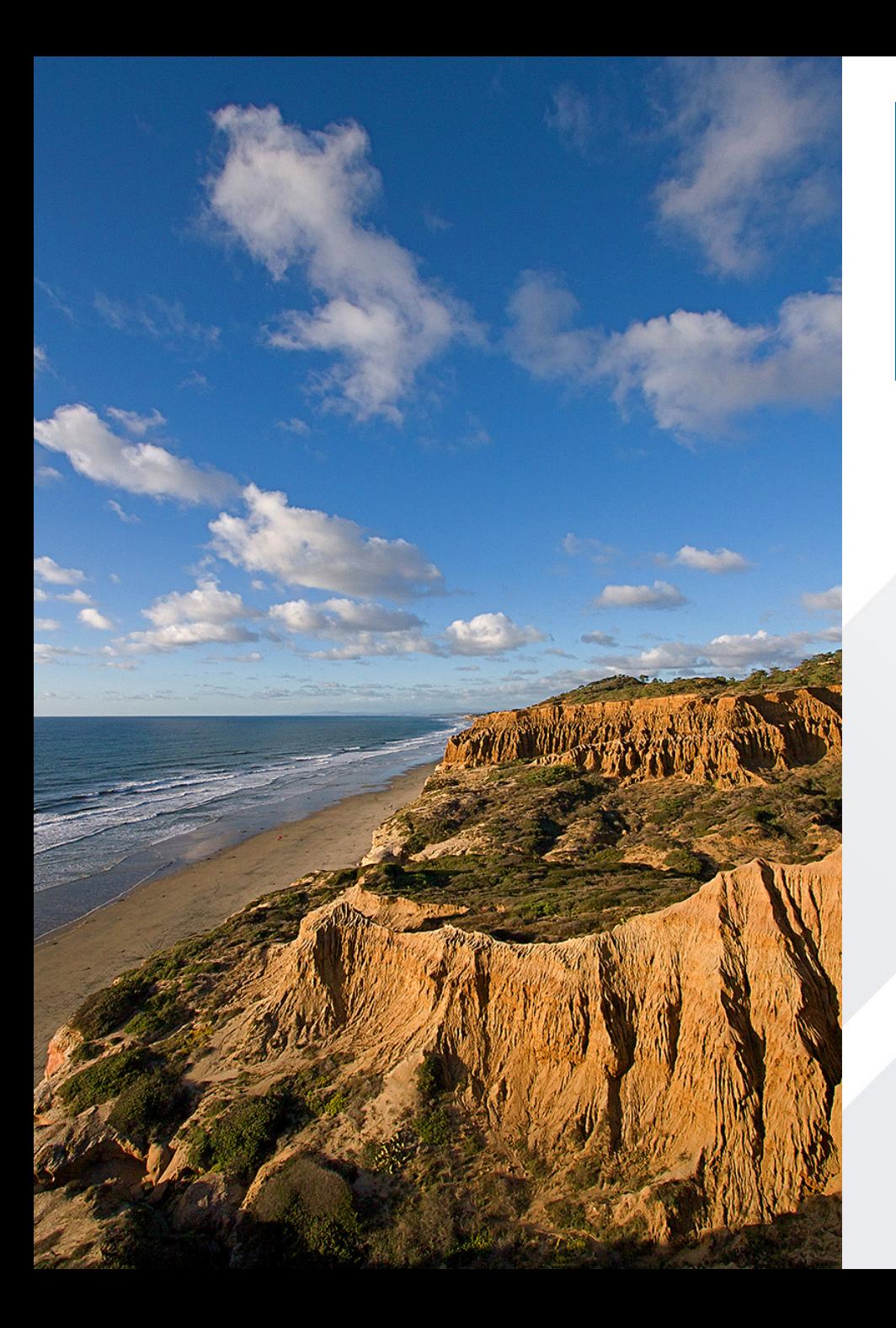

# **Outline**

- 1. RPC fundamentals
- 2. Compiler-assisted framing and parsing
- 3. gRPC demo

#### **WHY RPC?**

- The typical programmer is trained to write singlethreaded code that runs in **one place**
- **Goal**: Easy-to-program network communication that makes client-server communication **transparent**
	- Retains the "feel" of writing centralized code
		- Programmer needn't think about the network

# **REMOTE PROCEDURE CALL (RPC)**

- Distributed programming is challenging
	- Need common primitives/abstraction to hide complexity
	- E.g., file system abstraction to hide block layout, process abstraction for scheduling/fault isolation
	- In early 1980's, researchers at PARC noticed most distributed programming took form of *remote procedure call*

## **WHAT'S THE GOAL OF RPC?**

- Within a single program, running in a single process, recall the well-known notion of a procedure call:
	- Caller pushes arguments onto stack,
		- jumps to address of callee function
	- Callee reads arguments from stack,
		- executes, puts return value in register,
		- returns to next instruction in caller

RPC's Goal: To make communication appear like a local procedure call: transparency for procedure calls

#### **RPC EXAMPLE**

#### **Local computing**

 $X = 3 * 10;$ 

print(X)

> 30

#### **Remote computing**

server = connectToServer(S); Try:  $X = server.mult(3,10);$ print(X) Except e: print "Error!" > 30 or > Error

#### **RPC ISSUES**

- **Heterogeneity** 
	- Client needs to **rendezvous** with the server
	- Server must **dispatch** to the required function
		- What if server is **different** type of machine?
- **Failure** 
	- What if messages get dropped?
	- What if client, server, or network fails?
- **Performance** 
	- Procedure call takes  $\approx 10$  cycles  $\approx 3$  ns
	- RPC in a data center takes  $\approx 10$  µs ( $10^{3} \times$  slower)
		- In the wide area, typically  $10<sup>6</sup>$  slower

#### **PROBLEM: DIFFERENCES IN DATA REPRESENTATION**

• Not an issue for **local** procedure call

- For a remote procedure call, a **remote machine may:**
	- Represent data types using **different sizes**
	- Use a **different byte ordering** (*endianness*)
	- Represent floating point numbers **differently**
	- Have **different data alignment** requirements
		- *e.g.,*4-byte type begins only on 4-byte memory boundary

#### **BYTE ORDER**

- x86-64 is a *little endian* architecture
	- **Least** significant byte of multibyte entity at **lowest** memory address
		- "Little end goes first"
- Some other systems use *big endian*
	- **Most** significant byte of multibyte entity at **lowest** memory address
		- "Big end goes first"

#### int 5 at address 0x1000:

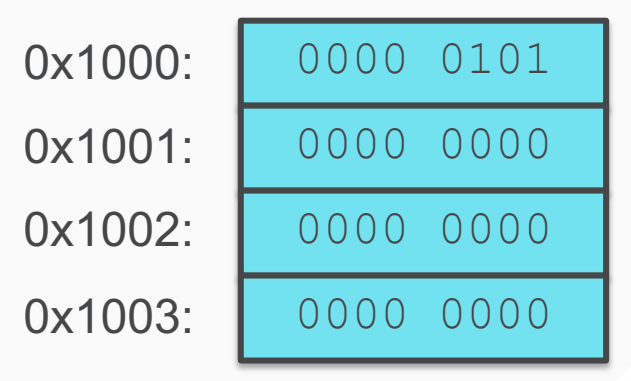

#### int 5 at address 0x1000:

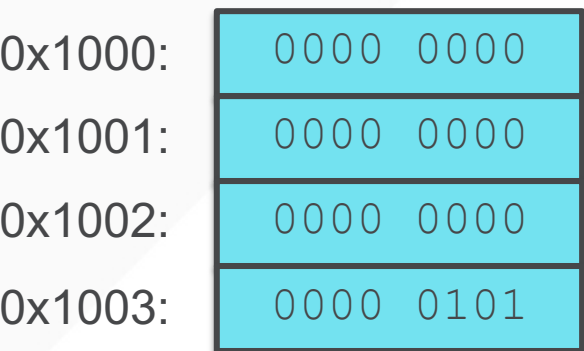

#### **PROBLEM: DIFFERENCES IN PROGRAMMING SUPPORT**

- Language support **varies:**
	- Many programming languages have **no inbuilt concept** of remote procedure calls
		- *e.g.,* C, C++, earlier Java
	- Some languages have **support that enables RPC**
		- *e.g.,* Python, Haskell, Go

#### **SOLUTION: INTERFACE DESCRIPTION LANGUAGE**

- Mechanism to pass procedure parameters and return values in a **machine-independent way**
- Programmer may write an *interface description* in the IDL
	- Defines API for procedure calls: names, parameter/return types
- Then runs an *IDL compiler* which generates:
	- Code to *marshal* (convert) native data types into machineindependent byte streams
		- And vice-versa, called *unmarshaling*
	- **Client stub:** Forwards local procedure call as a request to server
	- **Server stub:** Dispatches RPC to its implementation

# **1. Client calls stub function (pushes params onto stack)**

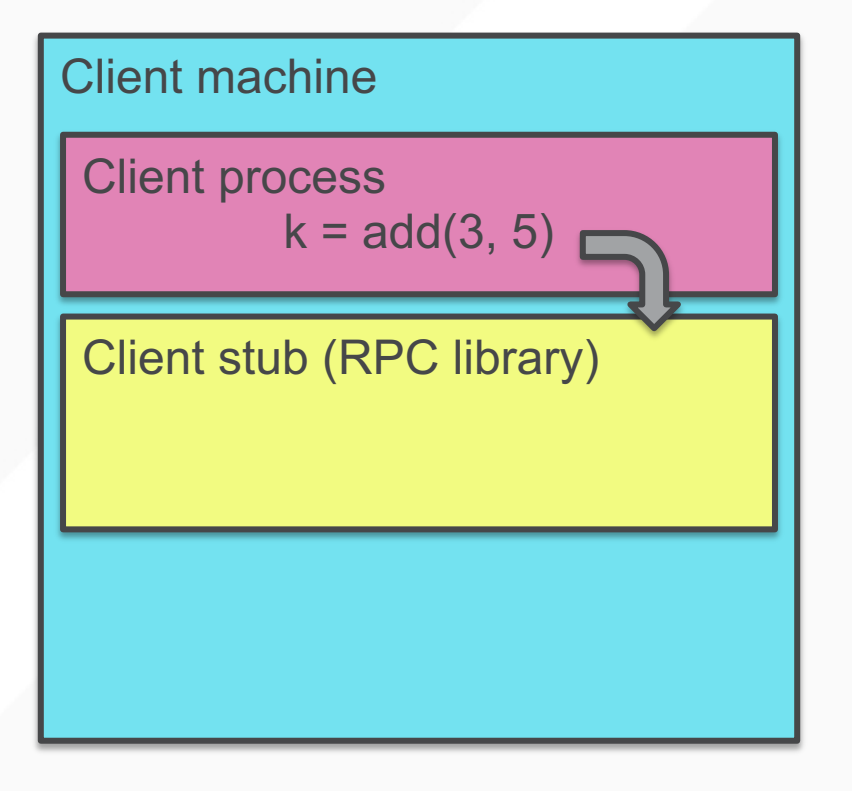

1. Client calls stub function (pushes params onto stack)

# **2. Stub marshals parameters to a network message**

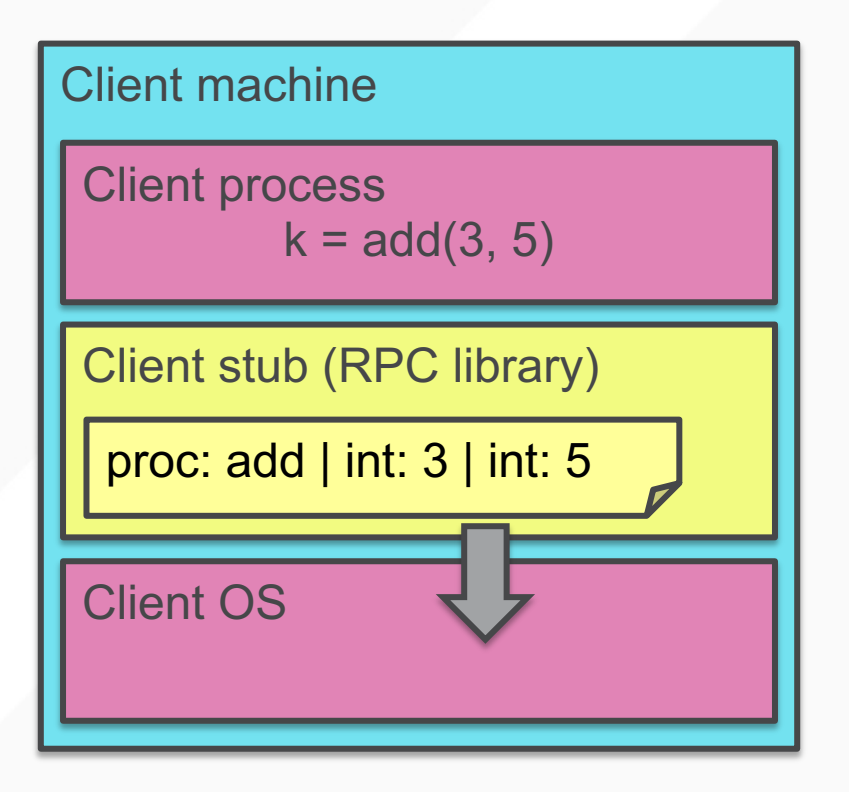

2. Stub marshals parameters to a network message

# **3. OS sends a network message to the server**

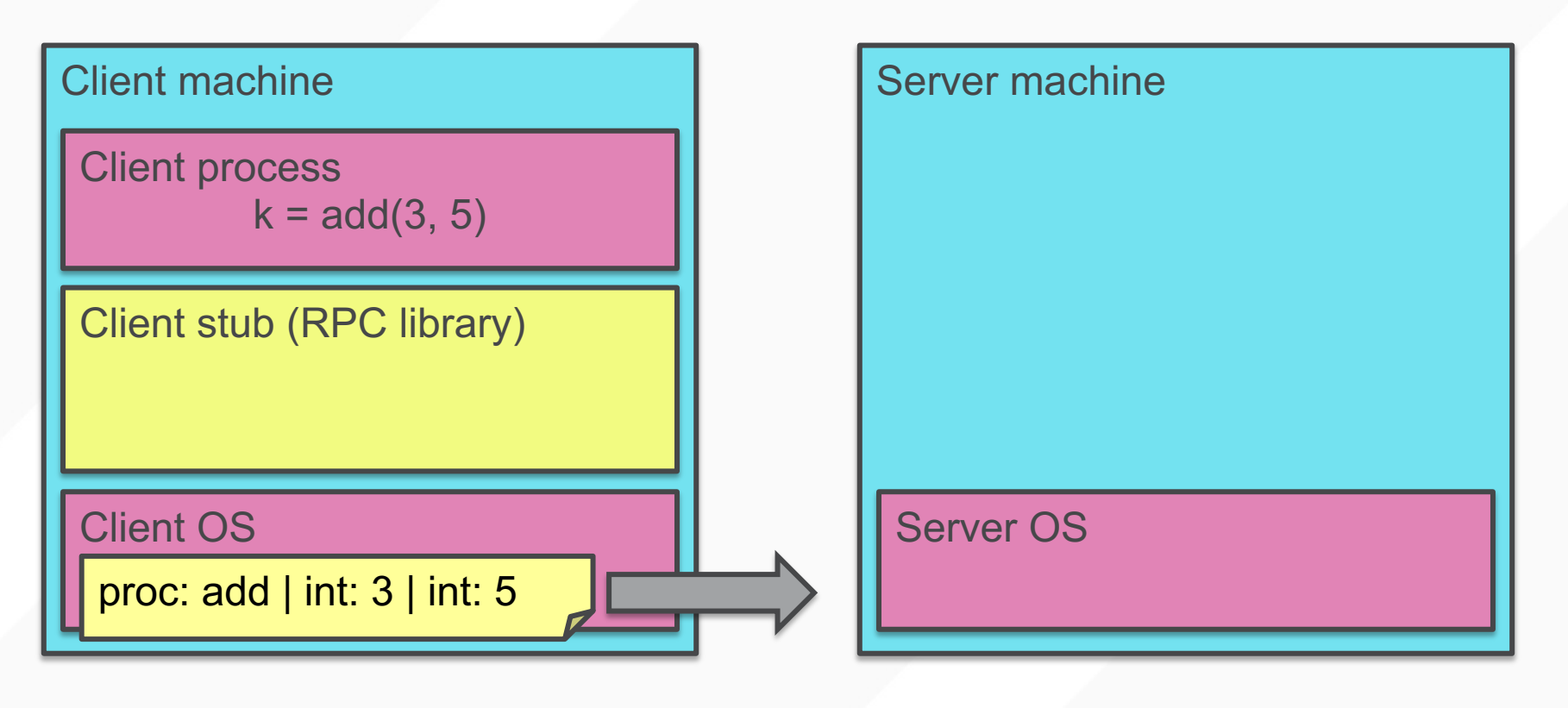

# 3. OS sends a network message to the server

# **4. Server OS receives message, sends it up to stub**

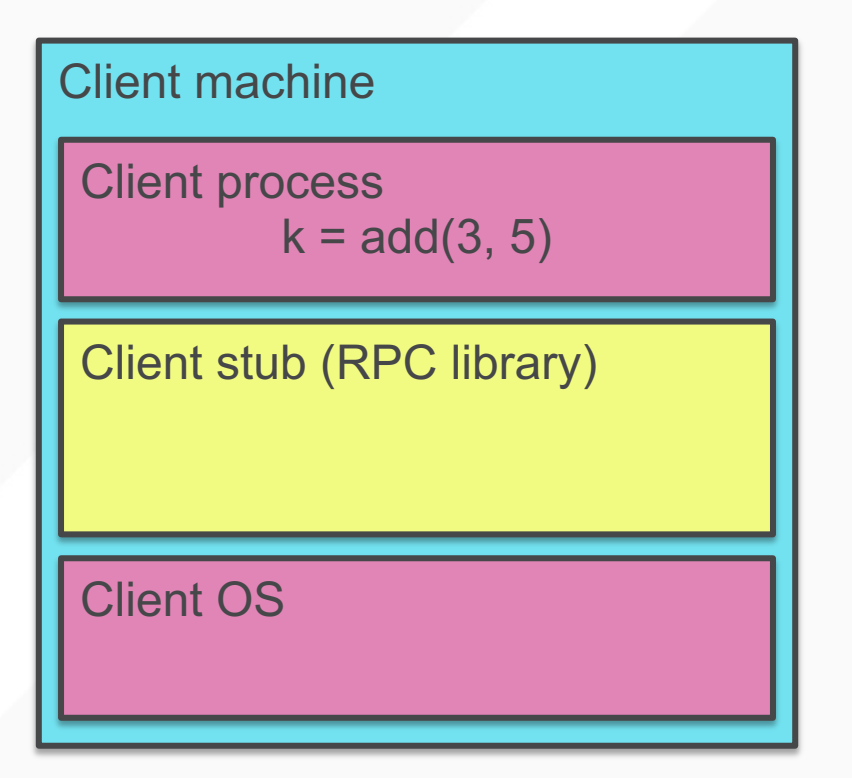

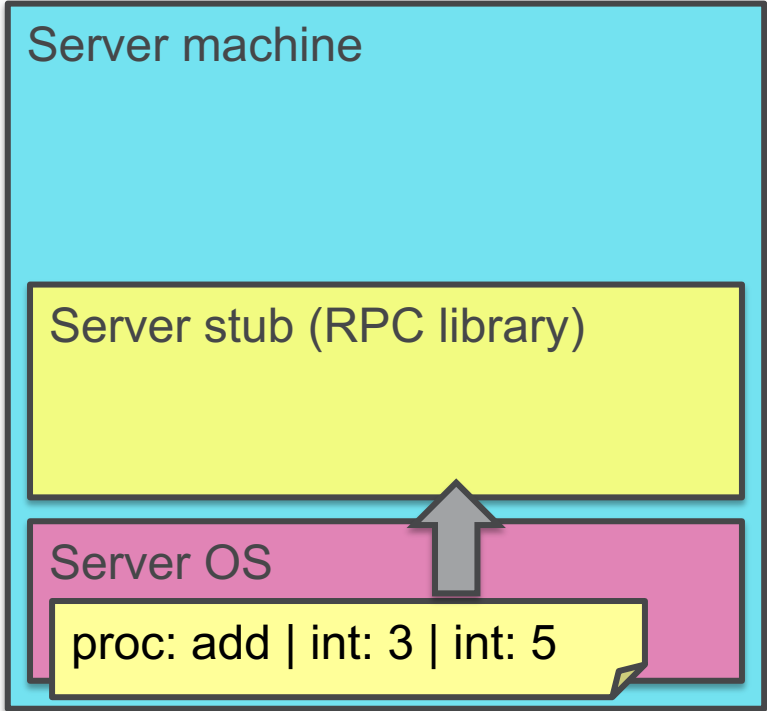

# 4. Server OS receives message, sends it up to stub

#### **5. Server stub unmarshals params, calls server function**

Client machine Client process  $k = add(3, 5)$ Client stub (RPC library) Client OS

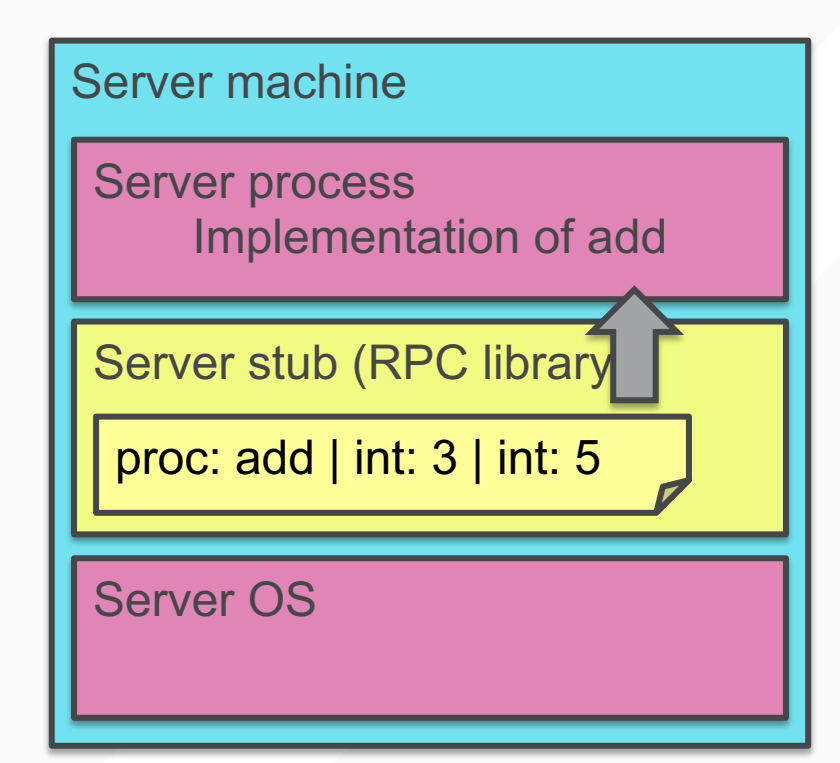

5. Server stub unmarshals params, calls server function

#### **6. Server function runs, returns a value**

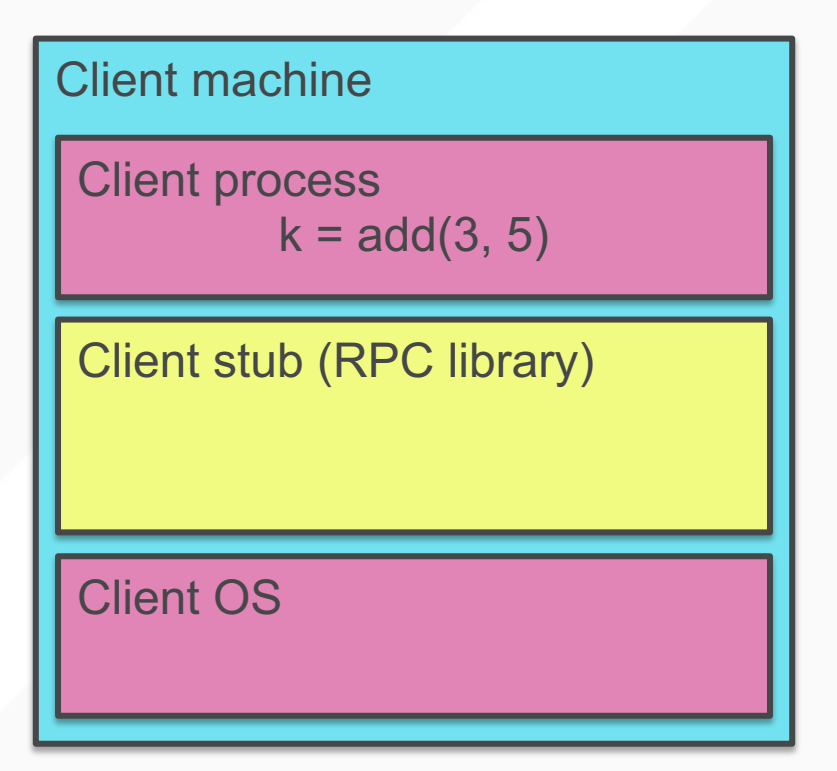

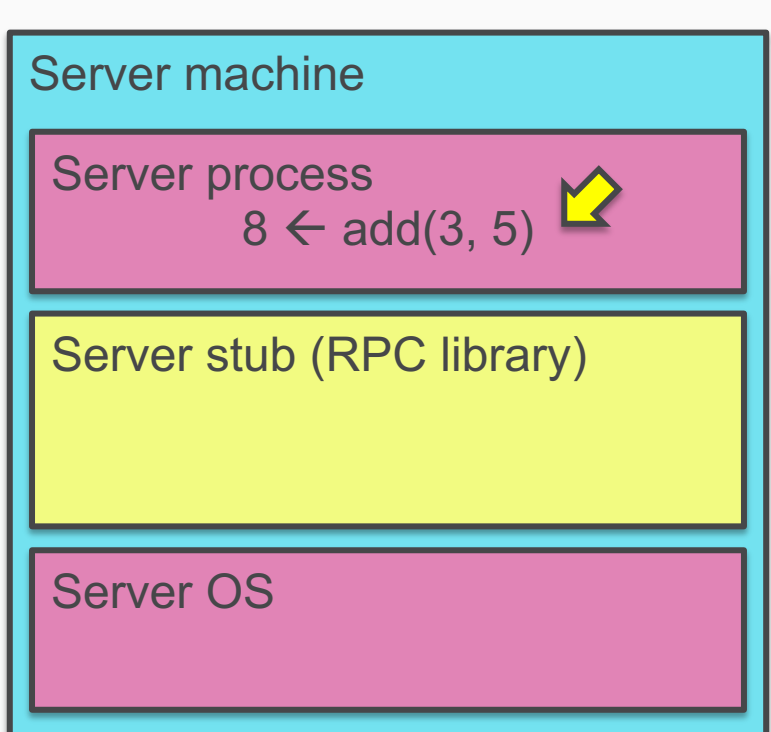

6. Server function runs, returns a value

### **7. Server stub marshals the return value, sends msg**

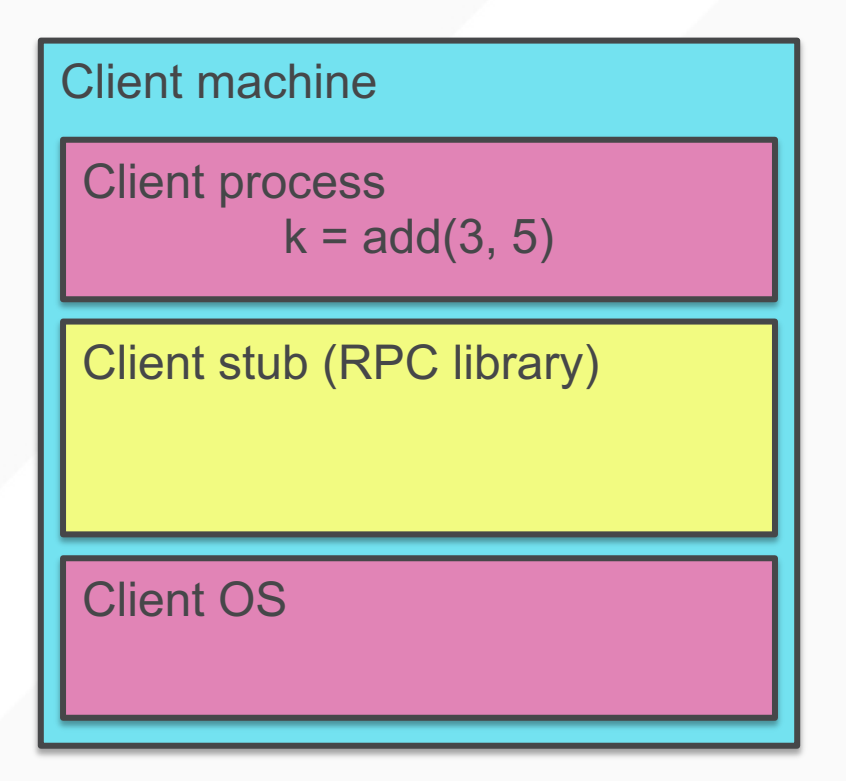

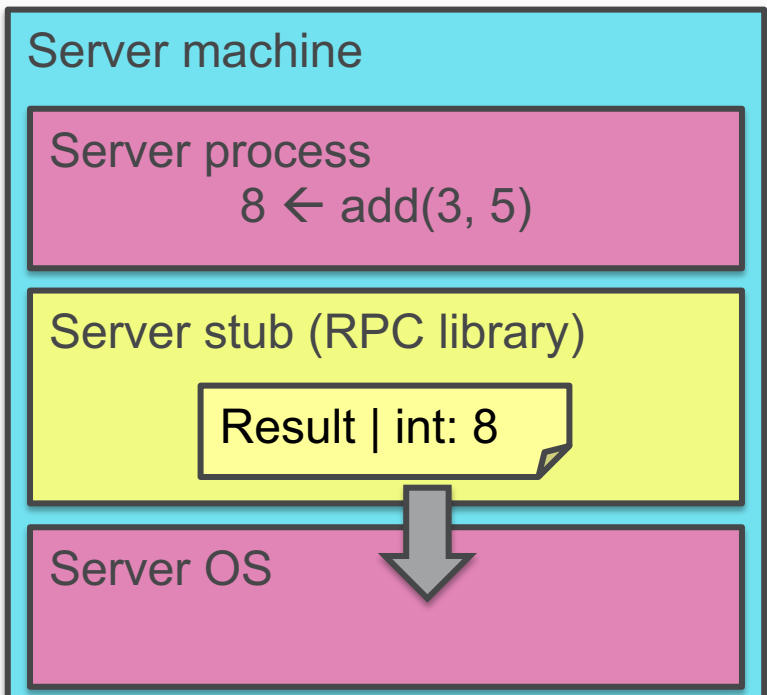

7. Server stub marshals the return value, sends msg

### **8. Server OS sends the reply back across the network**

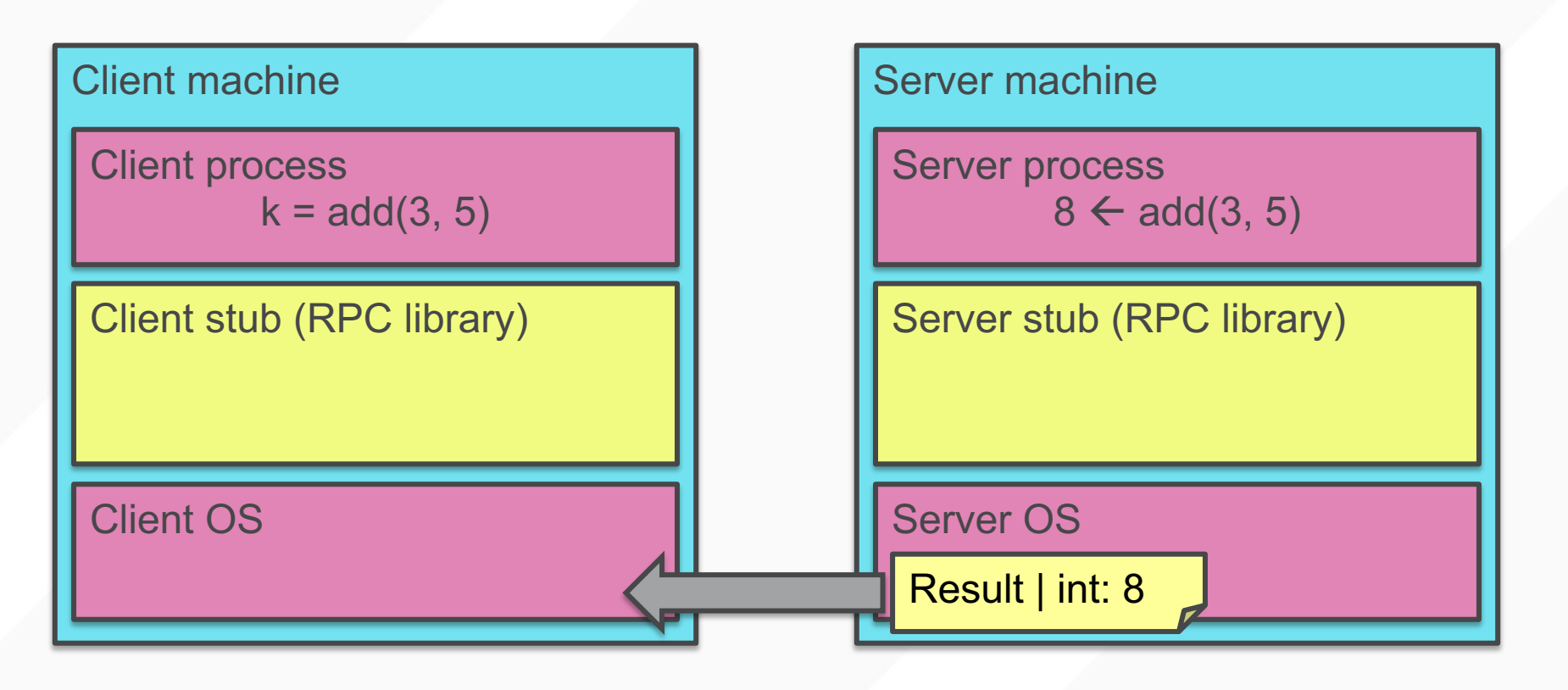

8. Server OS sends the reply back across the network

### **9. Client OS receives the reply and passes up to stub**

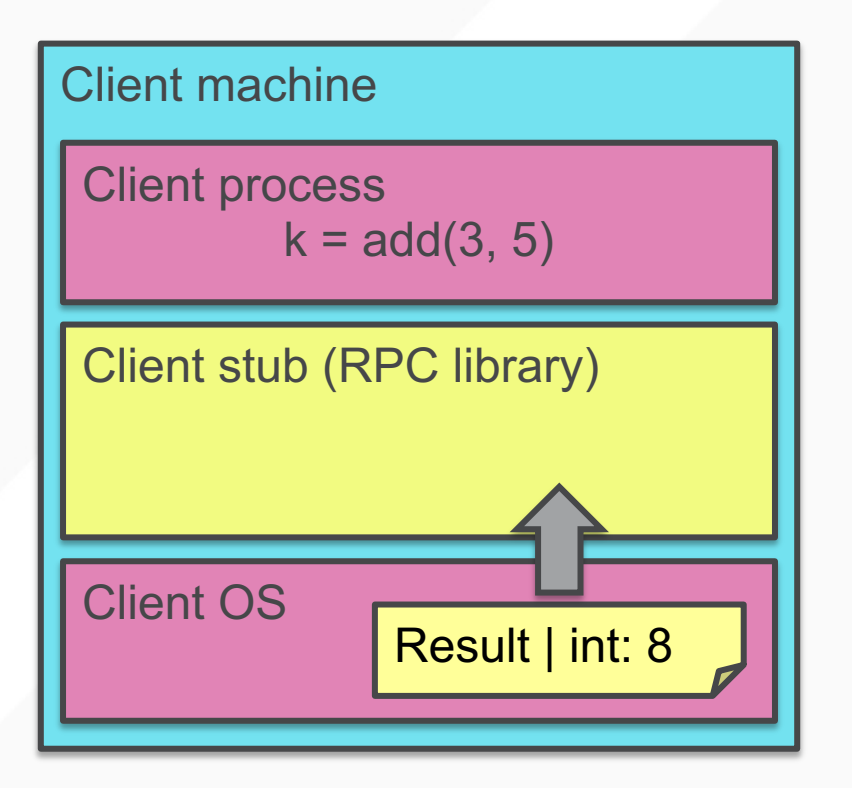

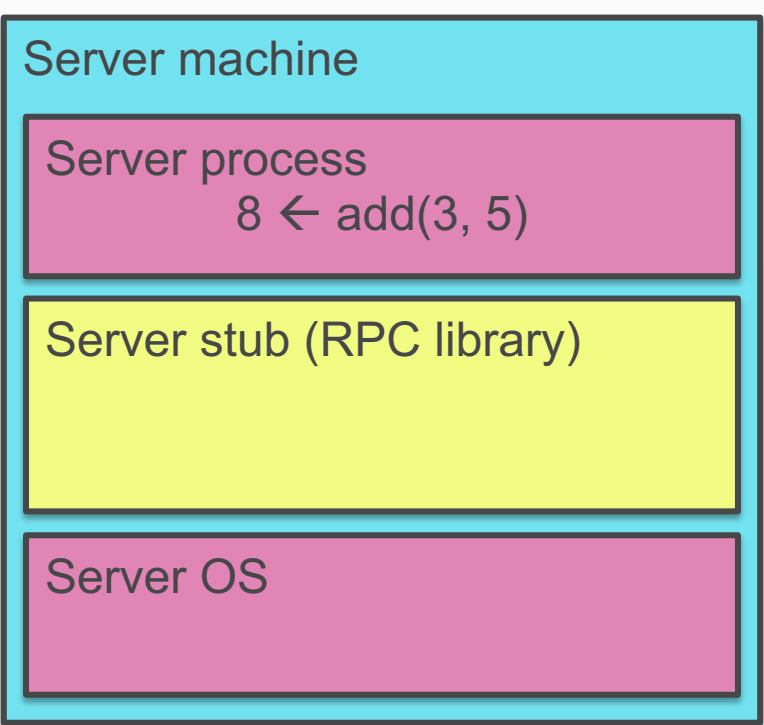

# 9. Client OS receives the reply and passes up to stub

#### **10.Client stub unmarshals return value, returns to client**

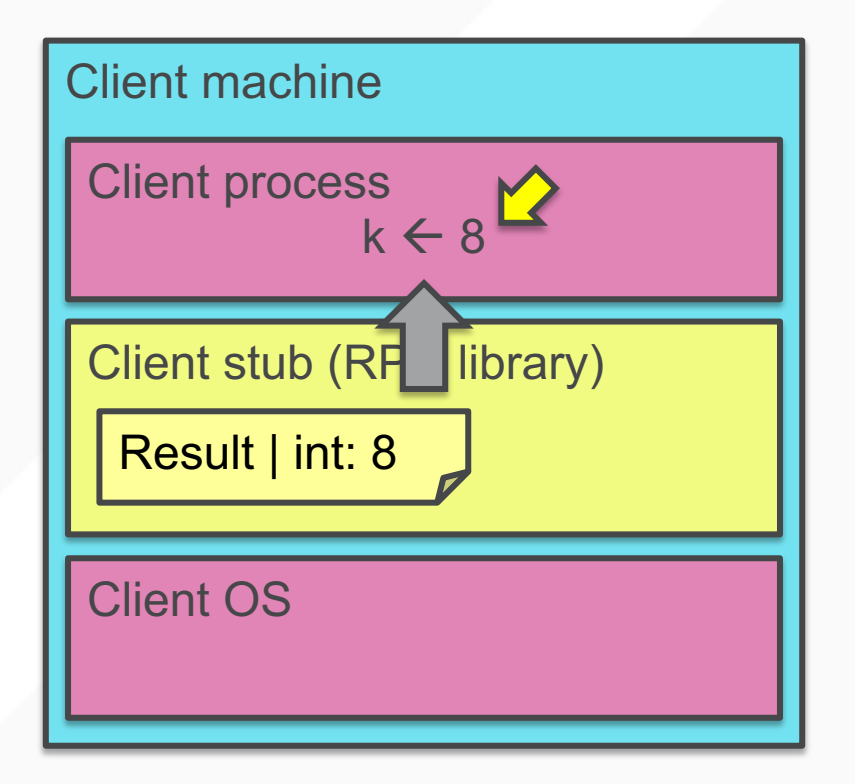

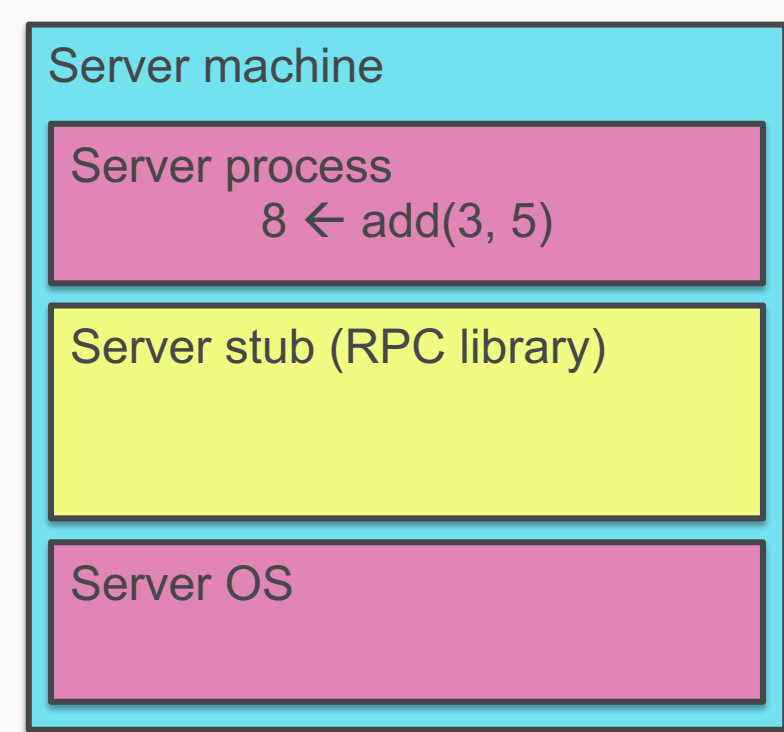

#### **PETERSON AND DAVIE VIEW**

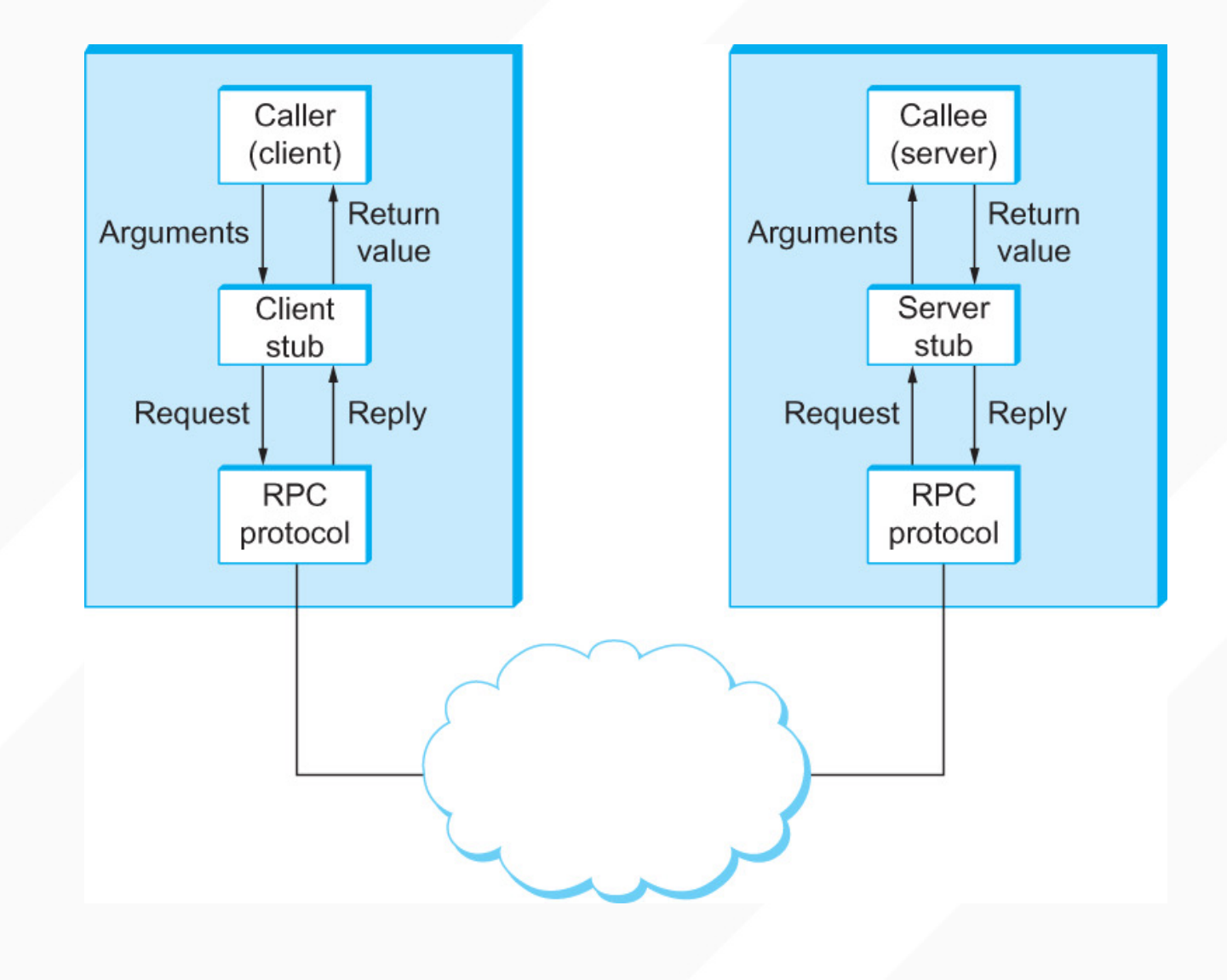

### **THE SERVER STUB IS REALLY TWO PARTS**

- *Dispatcher*
	- Receives a client's RPC request
		- **Identifies** appropriate server-side method to invoke
- *Skeleton*
	- **Unmarshals** parameters to server-native types
	- **Calls** the local server procedure
	- **Marshals** the response, sends it back to the dispatcher
- **All this is hidden from the programmer**
	- Dispatcher and skeleton may be integrated
		- Depends on implementation

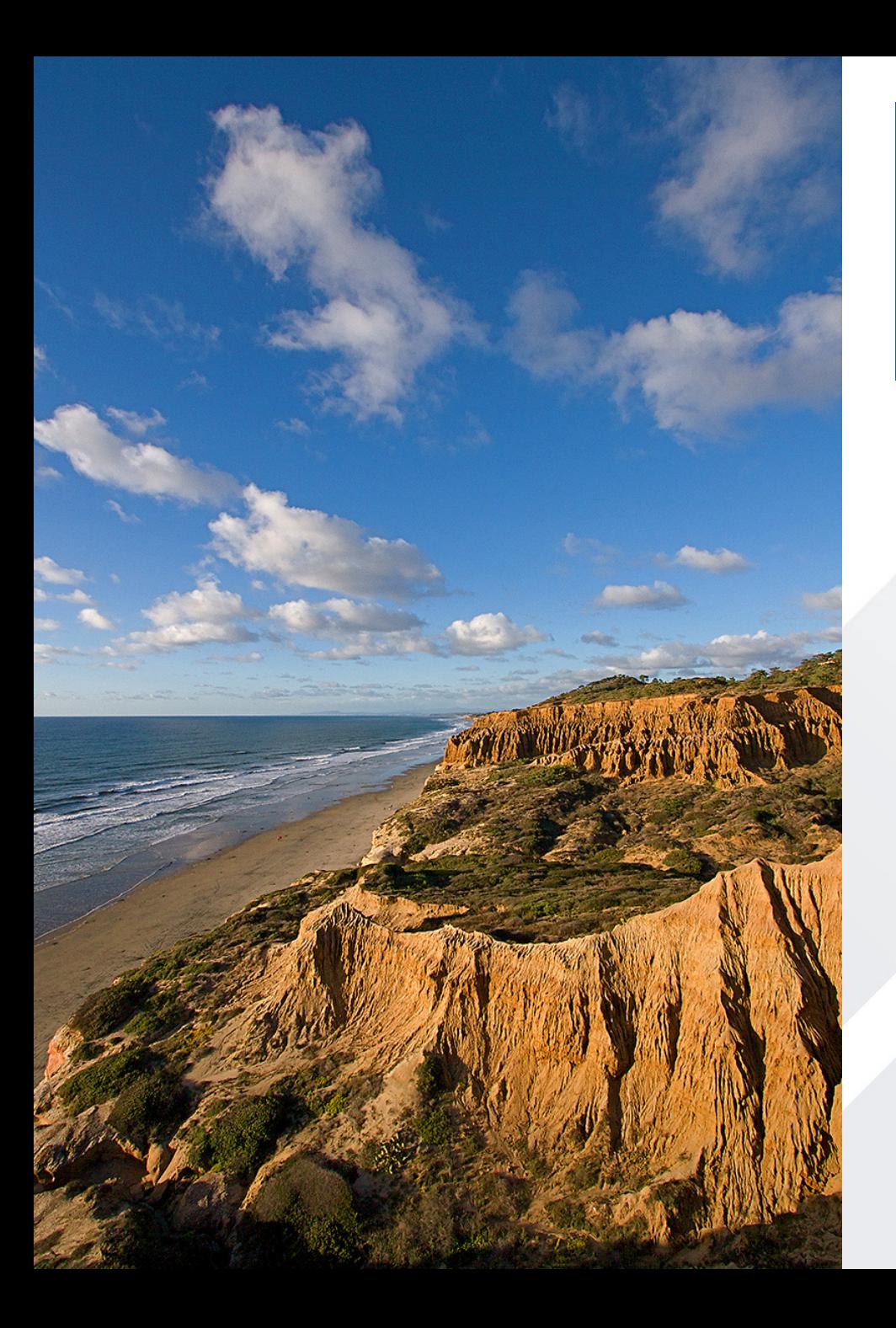

# **Outline**

#### 1. RPC fundamentals

- 2. Compiler-assisted framing and parsing
- 3. gRPC demo

## **HOW DO YOU ENCODE THIS TABLE?**

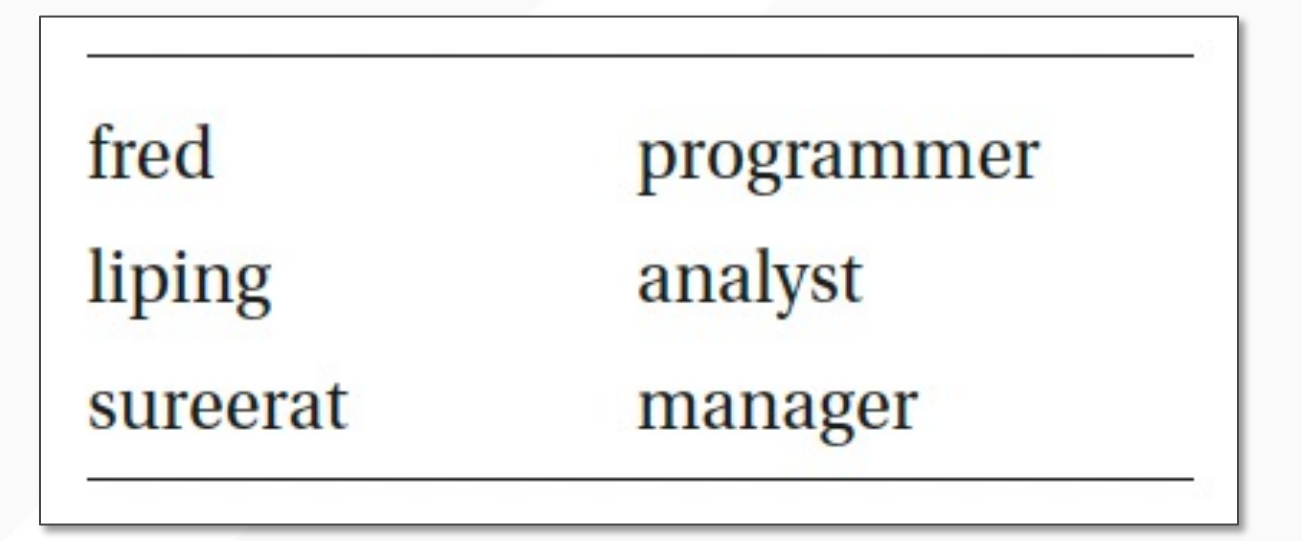

#### **ONE OPTION**

 $fred\0$ programmer\0 liping\0 analyst\0 sureerat\0 manager\0

#### **ANOTHER OPTION**

fred\0\0\0\0 programmer liping\0\0 analyst\0\0\0 sureerat manager\0\0\0

Assumes that the first column is 8 chars wide, and the 2<sup>nd</sup> is 10 chars wide

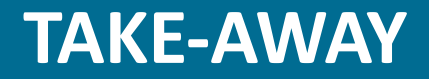

Lots of valid ways of encoding complex data…

…but both endpoints need to know how to interpret what the other side sends them

gmporter@navygrog ch4 % go doc encoding package encoding // import "encoding"

Package encoding defines interfaces shared by other packages data to and from byte-level and textual representations. Pad for these interfaces include encoding/gob, encoding/json, an As a result, implementing an interface once can make a type encodings. Standard types that implement these interfaces in net.IP. The interfaces come in pairs that produce and consum

type BinaryMarshaler interface{ ... } type BinaryUnmarshaler interface{ ... } type TextMarshaler interface{ ... } type TextUnmarshaler interface{ ... }

#### **GO'S ENCODING FORMATS**

gmporter@navygrog ch4 % go list encoding/... encoding encoding/ascii85 encoding/asn1 encoding/base32 encoding/base64 encoding/binary encoding/csv encoding/gob encoding/hex encoding/json encoding/pem encoding/xml gmporter@navygrog ch4 %

# **(BASE64 DEMO)**

# **A CLOSER LOOK USING JSON**

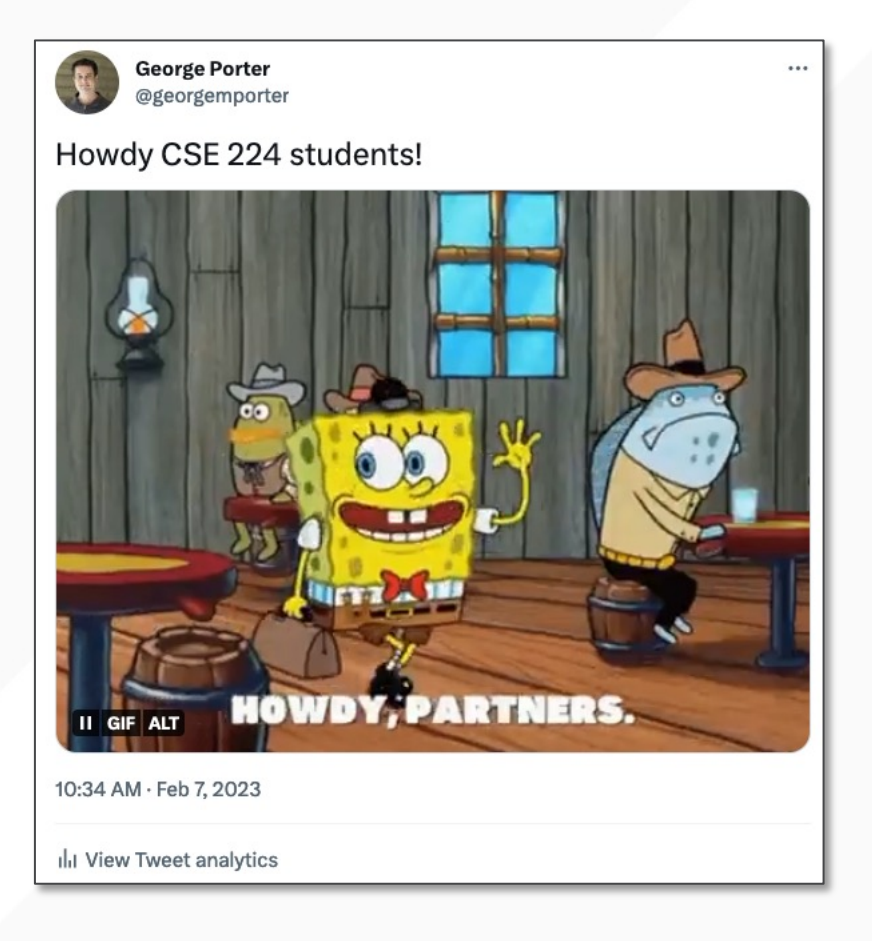

- Javascript Object Notation commonly used in networked applications
- Youtube search, Google Maps, twitter
- Let's look at a tweet:
	- https://twitter.com/geo rgemporter/status/162 3027391642877953

# **(TWITTER DEMO)**

# **(JSON ECHO CLIENT AND SERVER DEMO)**

#### **PROTOBUF: INTERFACE DEFINITION LANGUAGE**

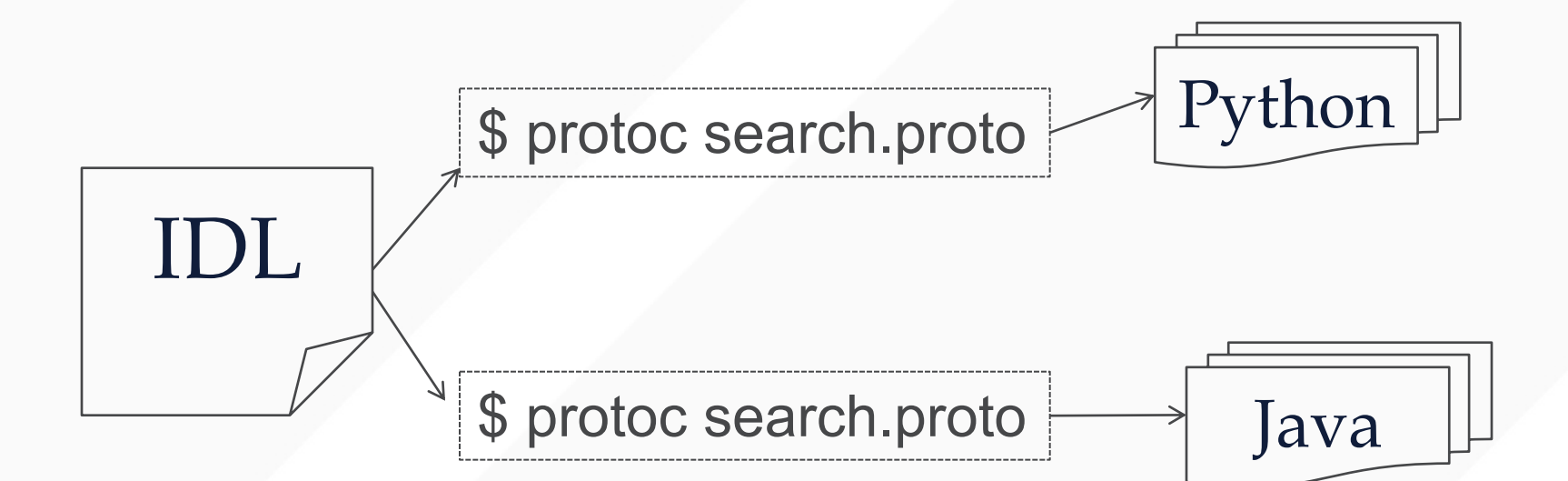

- Language-neutral way of specifying:
	- Data structures called Messages (Protocol Buffers)
	- Services, consisting of procedures/methods (gRPC)
- Stub compiler
	- Compiles IDL into Python, Java, etc. (protoc)

### **IDL LANGUAGE: PROTOCOL BUFFERS**

• Defines Messages (i.e., data structures) language neutral

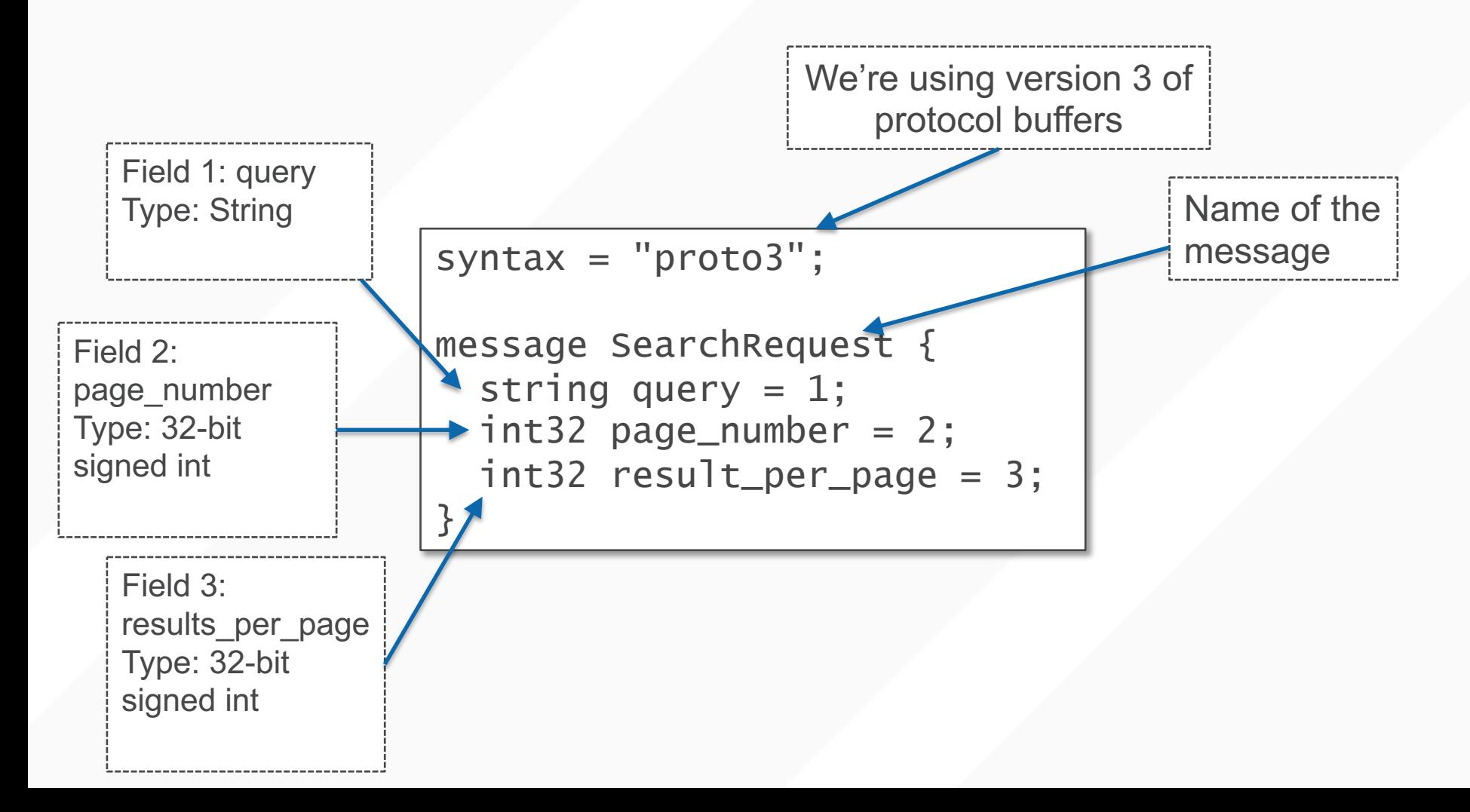

### **IDL TYPES MAPPED TO SPECIFIC LANGUAGE TYPES**

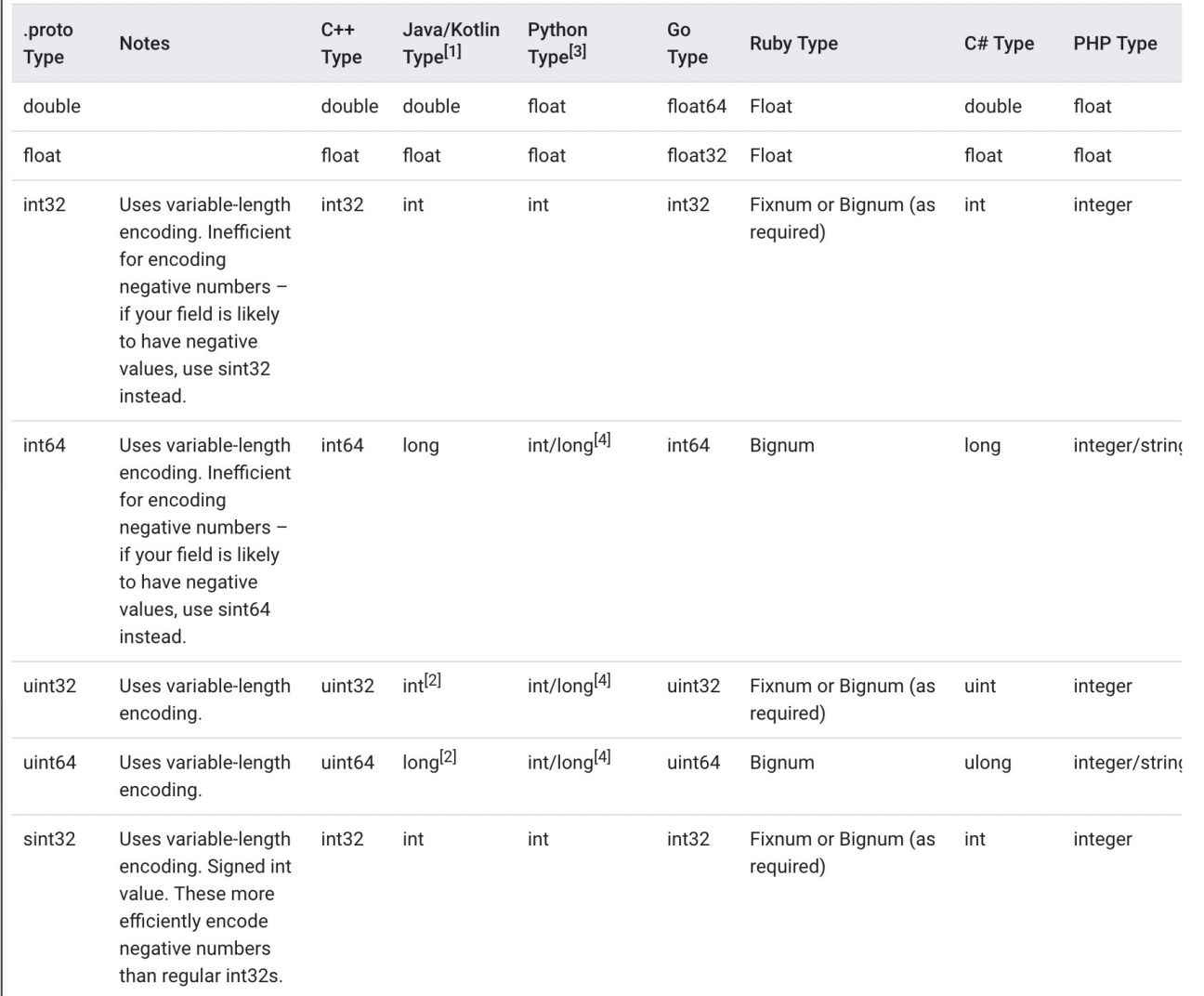

### **IDL TYPES MAPPED TO SPECIFIC LANGUAGE TYPES**

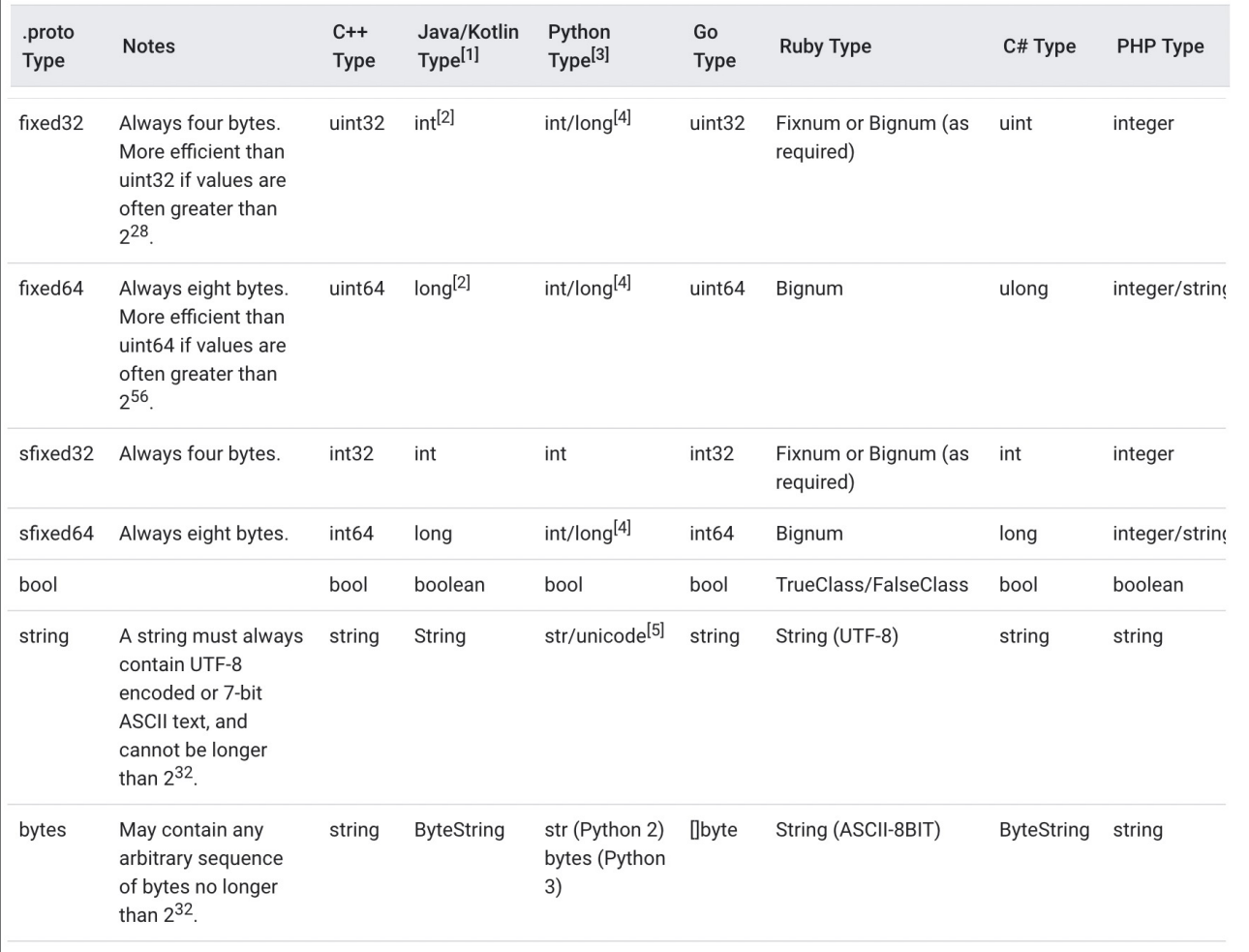

### **IDL POSITIONAL ARGUMENTS**

- Why do we label the fields with numbers?
- So we can change "signature" of the message later and still be compatible with legacy code

```
syntax = "proto3";message SearchRequest {
  string query = 1;
  int32 page_number = 2;
  int32 result_per_page = 3;
}
                                 syntax = "proto3";message SearchRequest {
                                   string query = 1;
                                   int32 page_number = 2;
                                   int32 shard_num = 4;
                                 }
```
### **GOOGLE RPC (GRPC)**

- Cross-platform RPC toolkit developed by Google
- Languages:
	- C++, Java, Python, Go, Ruby, C#, Node.js, Android, Obj-C, PHP
- Defines *services*
	- Collection of RPC calls

```
service Search {
rpc searchWeb(SearchRequest) returns (SearchResult) {}
}
```
### **MAKING SERVICES** *EVOLVABLE*

- No way to "stop everything" and upgrade
- Clients/servers/services must co-exist
- For newly added fields, old services use defaults:
	- String: ""
	- bytes: []
	- bools: false
	- numeric: 0

• …

#### **PROTOCOL BUFFERS: MAP TYPE**

map<key\_type, value\_type> map\_field = N;

- Example:
	- map<string, Project> projects = 3;

#### **IMPLEMENTING IN DIFFERENT LANGUAGES**

#### IDL

```
message Person {
  required string name = 1;
  required int32 id = 2;
  optional string email = 3;
```
#### C++: reading from a file

```
Person john;
fstream input(argv[1],
    ios::in | ios::binary);
john.ParseFromIstream(&input);
id = john.id();
name = john.name();
email = john.email();
```
#### Java: writing to a file

```
Person john = Person.newBuilder()
    .setId(1234)
    .setName("John Doe")
    .setEmail("jdoe@example.com")
    .build()output = new FileOutputStream(args[0]);
john.writeTo(output);
```
#### **A C++ EXAMPLE**

```
Person person;
person.set_name("John Doe");
person.set_id(1234);
person.set_email("jdoe@example.com");
fstream output("myfile", ios::out | ios::binary);
person.SerializeToOstream(&output);
```

```
fstream input("myfile", ios::in | ios::binary);
Person person;
person.ParseFromIstream(&input);
cout << "Name: " << person.name() << endl;
\text{cout} \ll "E-mail: " << person.email() << endl;
```
- Can read/write protobuf Message objects to files/stream/raw sockets
- In particular, gRPC service RPCs
	- Take Message as argument, return Message as response

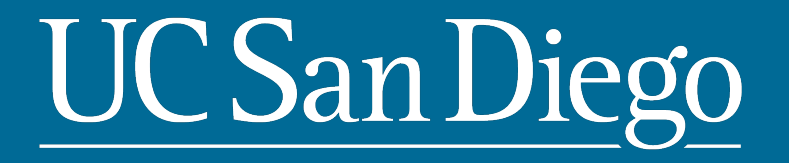